## Multiplying by 7 (Skip counting)

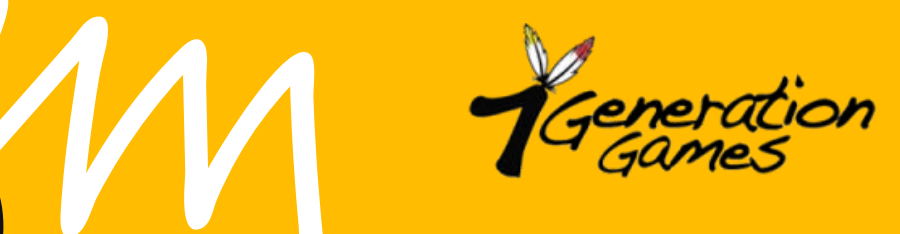

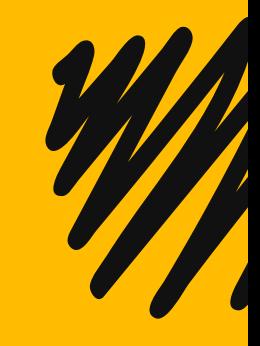

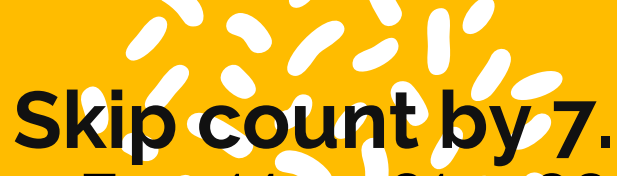

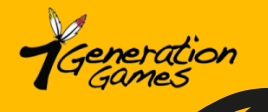

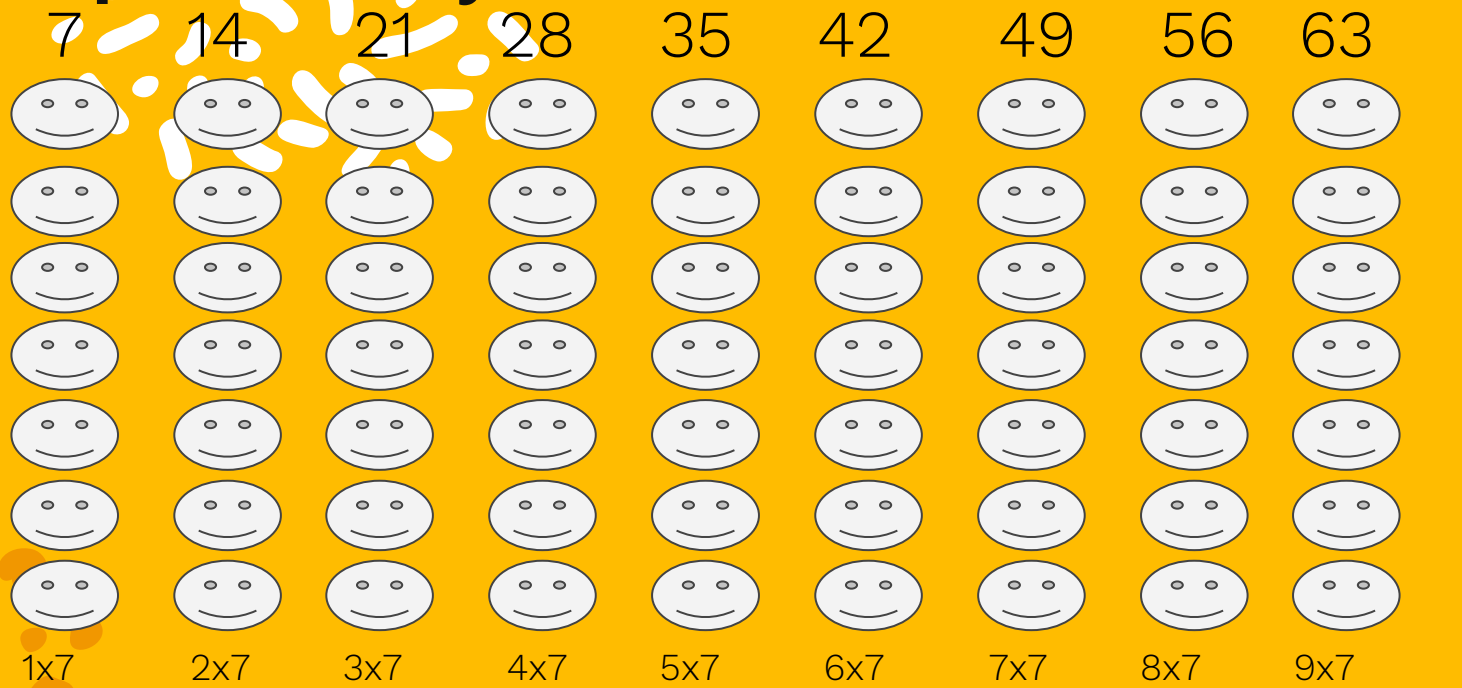

Skip count by 7 and add in the missing numbers.  $7, 28, 7, ..., 49,$   $53, 63$ 

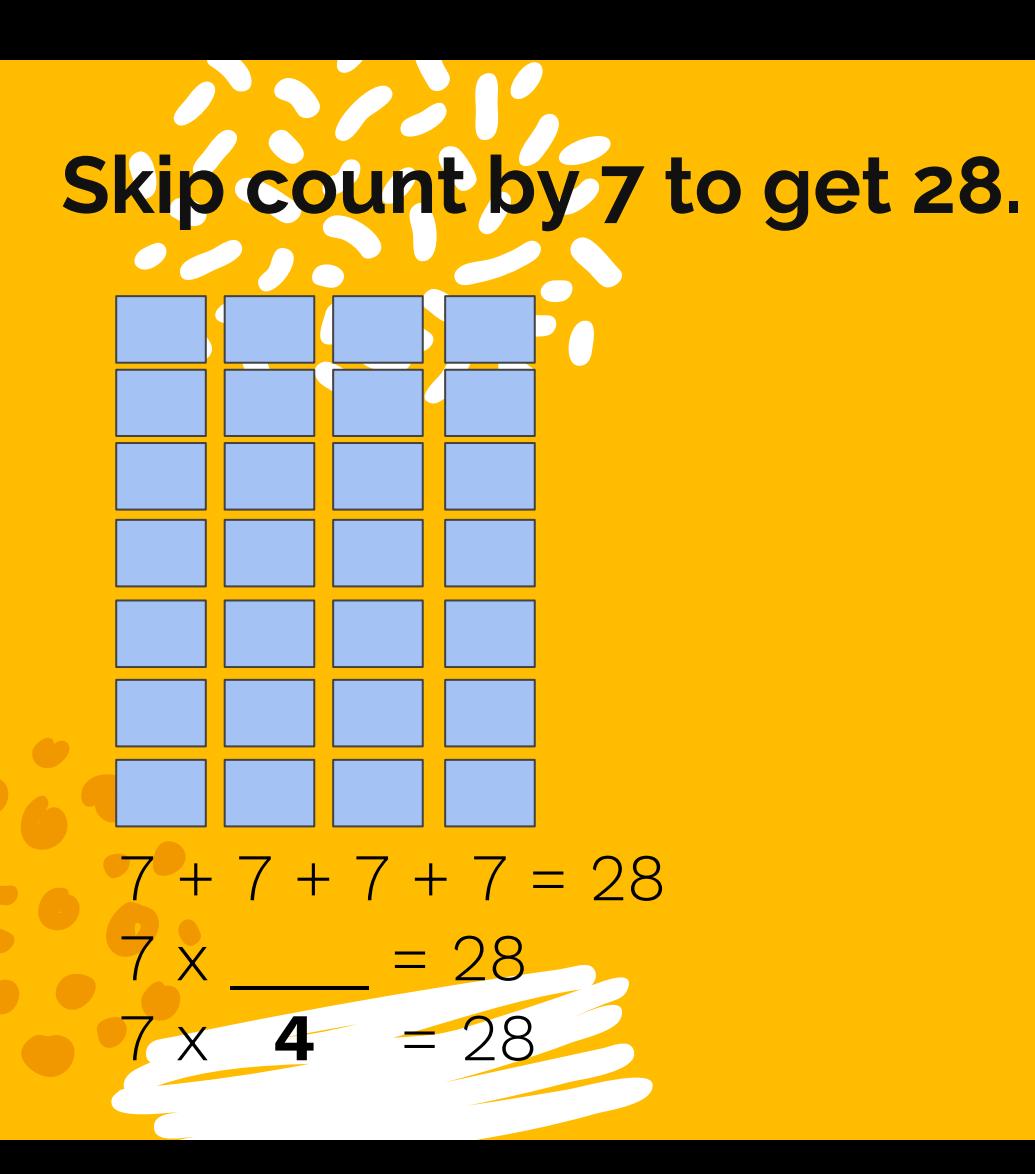

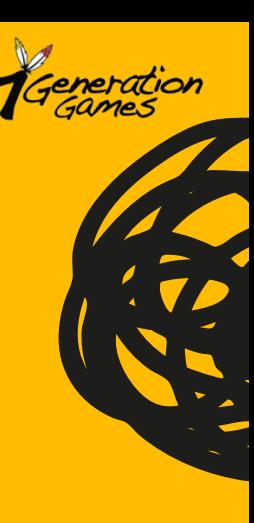

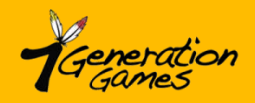

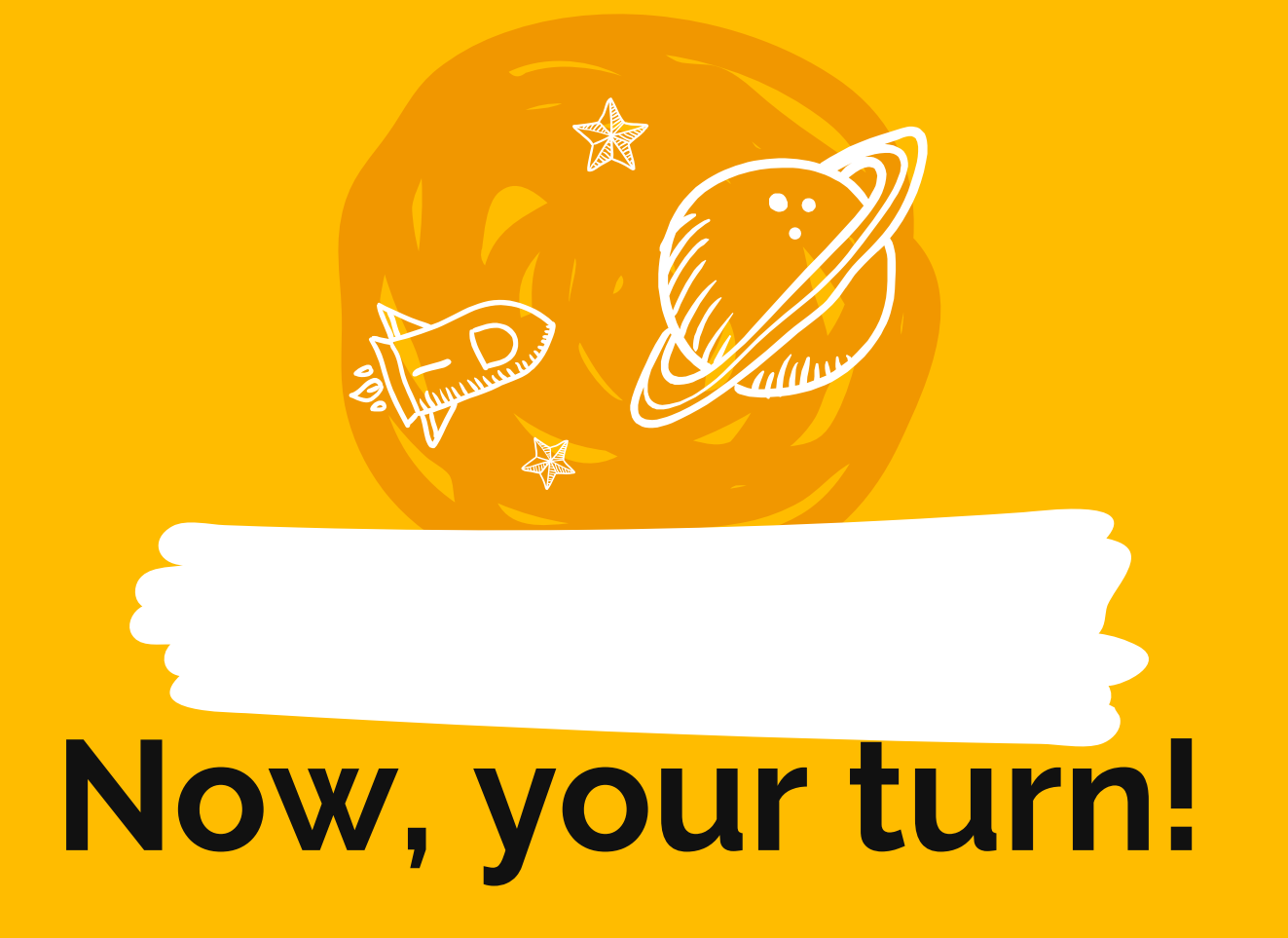

### Draw a picture and write it out as skip counting

#### Example for how to set it up:

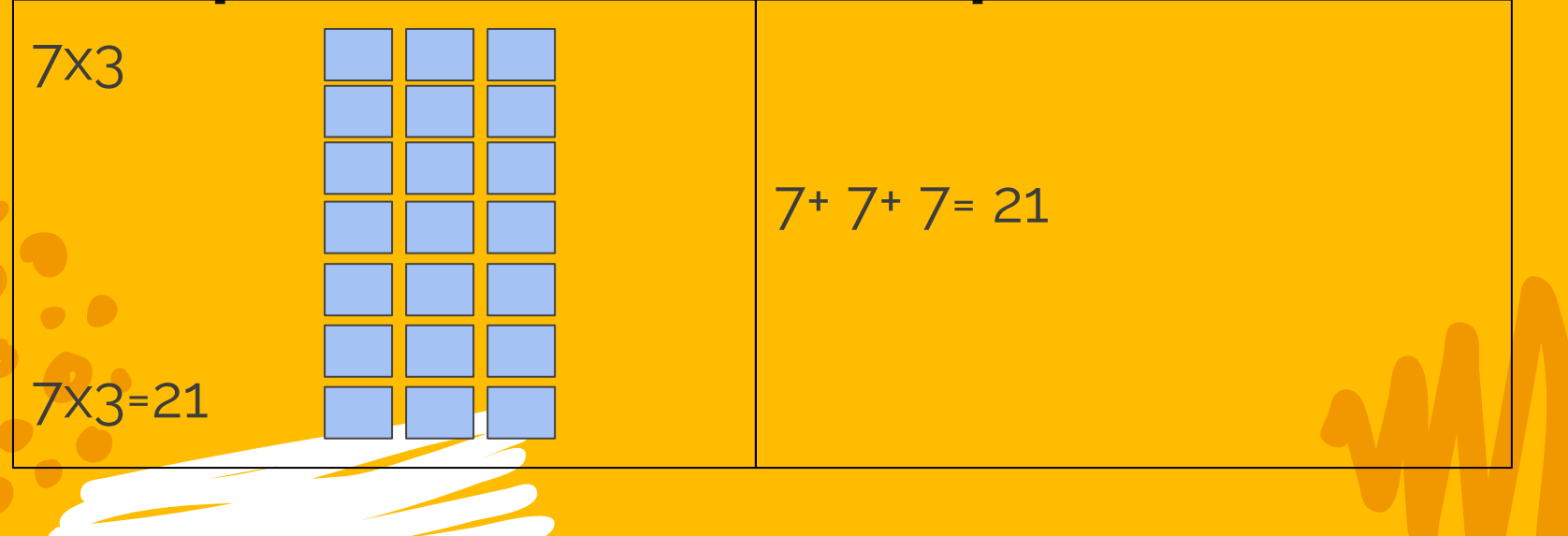

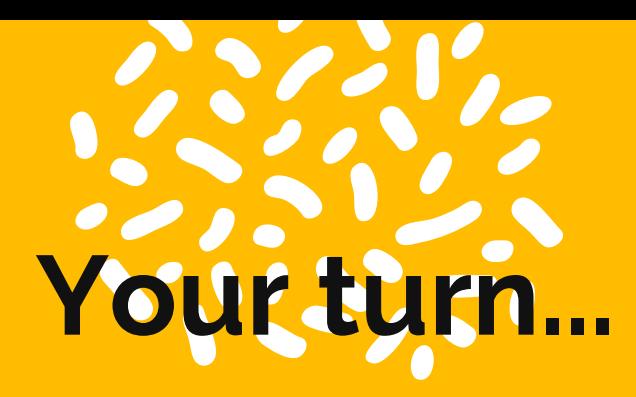

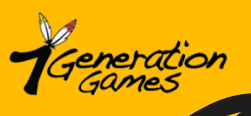

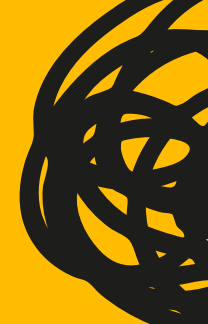

**Work with a partner. Take turns creating your own number sentences and solving them.**

**\*Remember the numbers we are using need to be the same.**

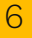

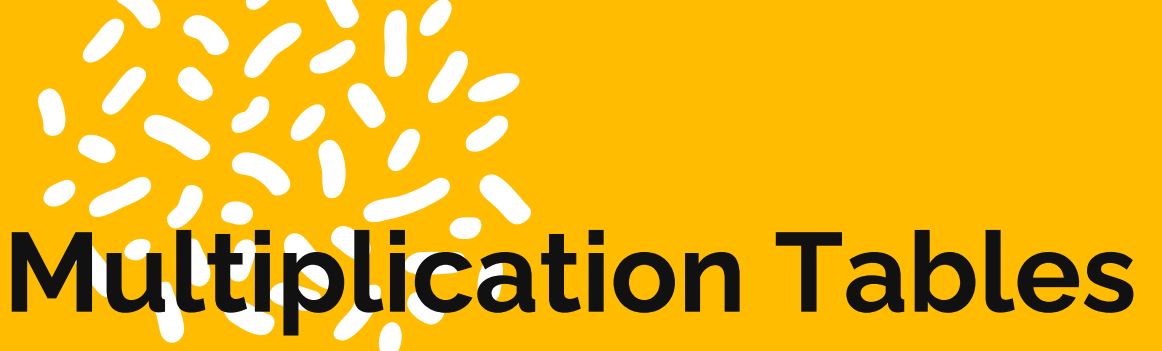

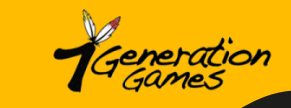

#### **Fill in the multiplication table for 2s. Check yourself on the next**

**page.**

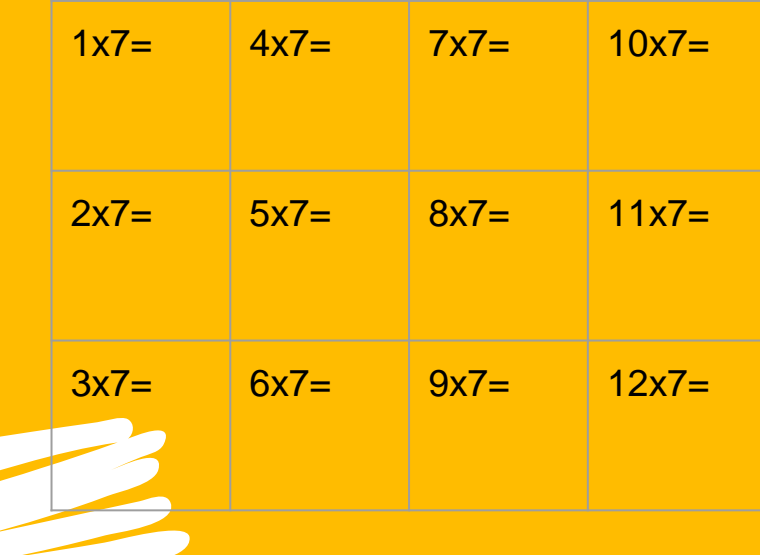

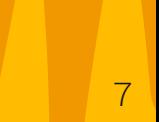

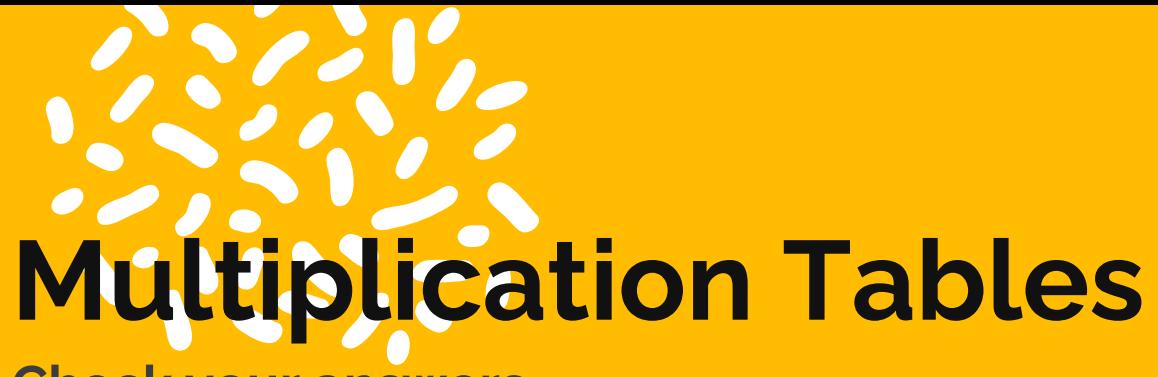

**Check your answers.**

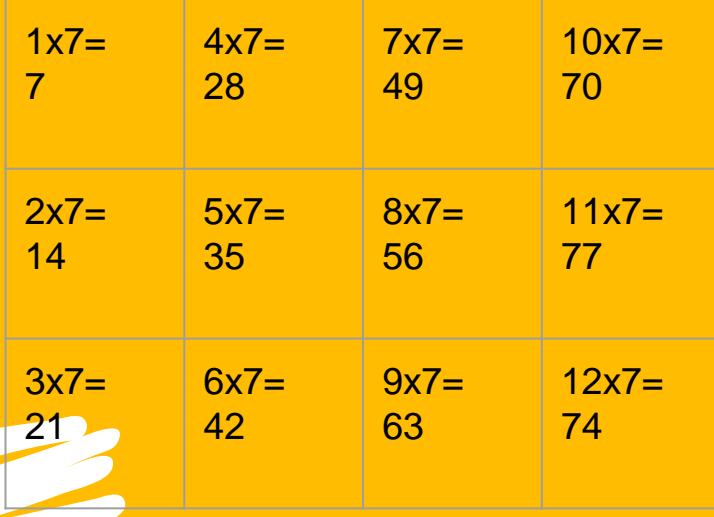

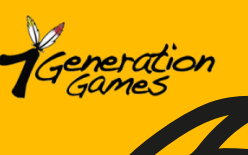

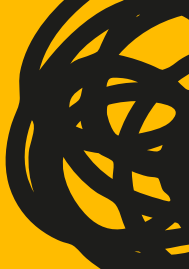

# Today we...

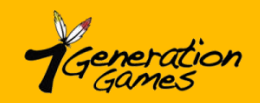

**Today we worked with multiplying by 7 to solve problems. We also used skip counting. Students used manipulatives, drawings, and/or verbal explanations.**

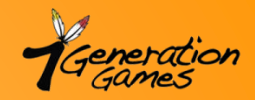

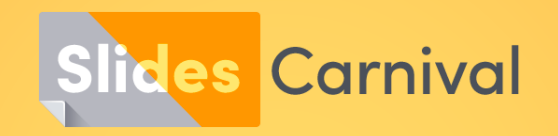

#### **Free templates for all your presentation needs**

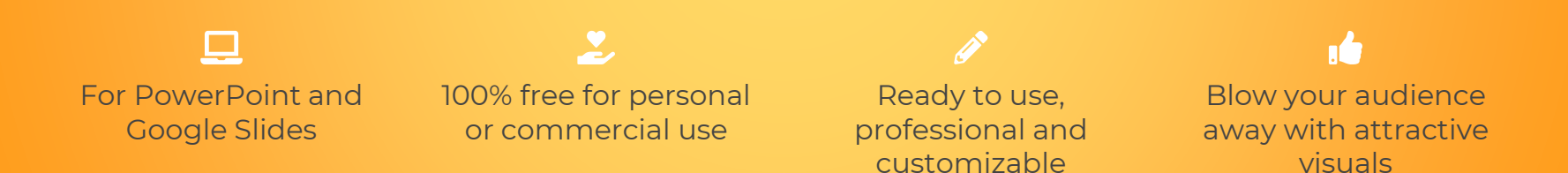